# *Zuluftauslass ZWVQ*

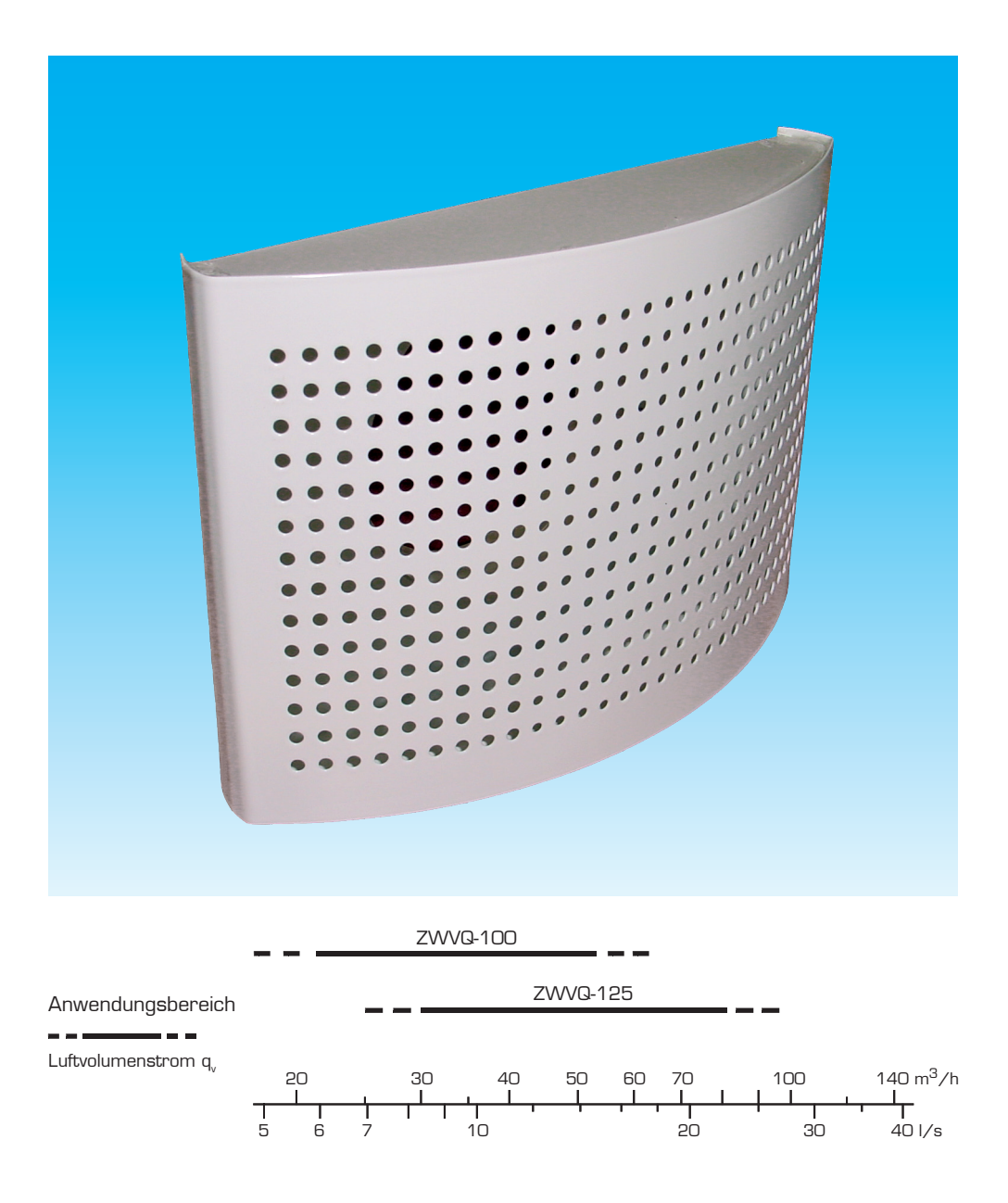

## **Luftvolumenstrom, Druckabfall, Schallleistungspegel, Wurfweite**

## ZWVQ-100 ZWVQ-125

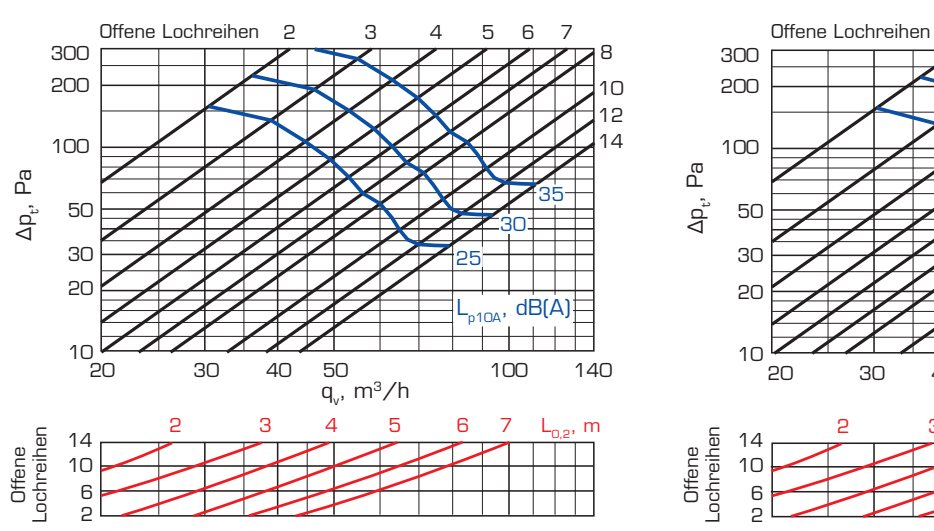

## Schallleistungspegel Lw

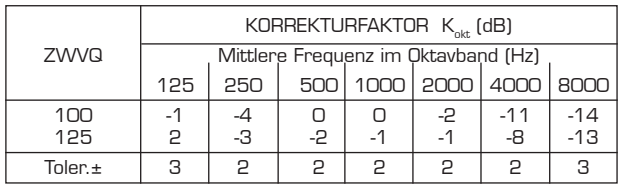

Zur Berechnung des Schallleistungspegels je Oktavband ist zum Schalldruckpegel L<sub><sub>p10A</sub>, dB(A), die</sub> in der Tabelle angegebenen Korrekturfaktoren K $_{\textrm{\tiny{okt}}}$ nach folgender Formel zu addieren:

$$
L_{\rm Wokt} = L_{\rm p10A} + K_{\rm okt}
$$

Der Korrekturfaktor  $K_{\text{okt}}$  stellt einen Mittelwert für den Anwendungsbereich vom ZWVQ dar.

## Einfügungsdämpfung ∆L

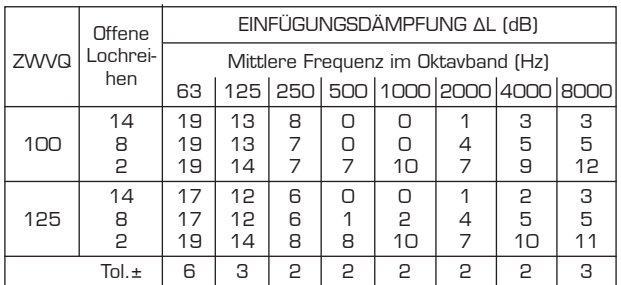

Die Mittelwerte der Einfügungsdämpfung ΔL des ZWVQ-Zuluftauslasses vom Kanal in den Raum beinhalten bei Winkelmontage die Einfügungsdämpfung des anzuschließenden Kanals.

20 30 40 50 100 140 10 20 30 50 100 200 300  $q_{v}$  $m^3/h$  $\Delta p_t$ , Pa 2 3 4 5 6 7 25 30 35  $dB(A)$ 2 3 4 5 6 7 L<sub>o,2</sub>, m

2 Offene<br>Lochreihen Lochreihen

14 10 6

Einfluss des Schutzabstands X und der offenen Lochreihen auf den Schallpegel

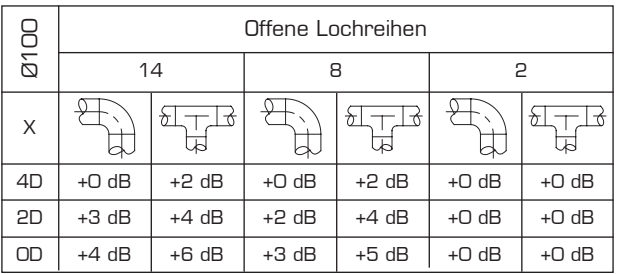

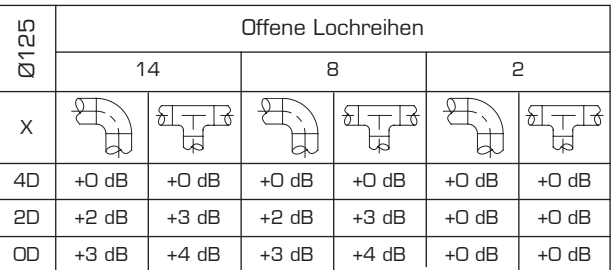

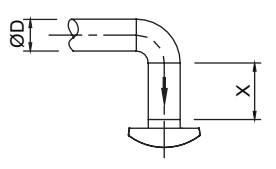

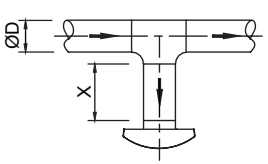

## **Strömungsbild, Abmessungen, Einbau**

#### **Strömungsbild**

Von oben

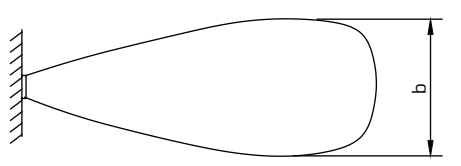

Von der Seite

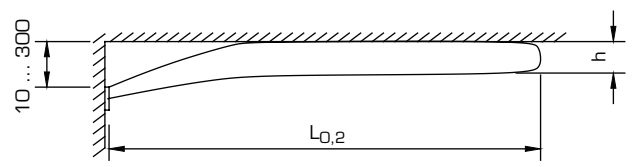

Die Länge des Strömungsbilds (Wurfweite) bei Unterkühlung der Zuluft wird mit Hilfe des k-Faktors nach folgender Formel ermittelt:

 $L_{0.2(A)} = k \times L_{0.2}$ 

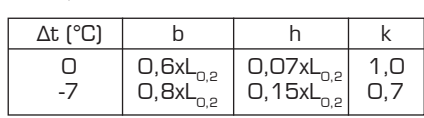

#### Abmessungen

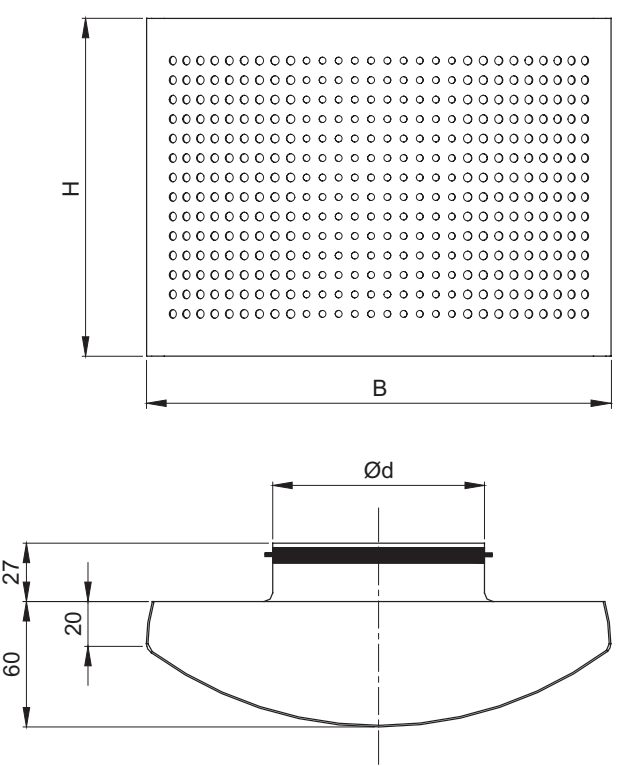

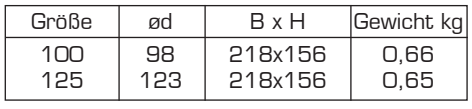

## **Eigenschaften**

- • niedriger Schallpegel und zugfreie Luftverteilung
- einfacher und schneller Einbau
- • die integrierte Gummidichtlippe gewährleistet einen dichten Einbau
- • variable Anordnung an den Wänden
- • Messung und Einstellung des Luftvolumenstroms sowie die Reinigung des Kanals durch die leicht abnehmbare Frontabdeckung

#### Einbau

ZWVQ wird dicht, direkt in den Kanal ohne zusätzlichen Einbaurahmen eingebaut. Der Auslass kann entweder durch den Ventilkörper an die Wand geschraubt oder mit Blindnieten am Kanal befestigt werden. Die Frontabdeckung wird mit Federn am Ventilkörper befestigt.

Messung und Einstellung des Luftvolumenstroms

Der Luftvolumenstrom wird durch Messen der Druckdifferenz über den Auslass ermittelt. Die Einstellung des Volumenstromes erfolgt durch Ändern der freien Auslassfläche.

#### Erklärungen

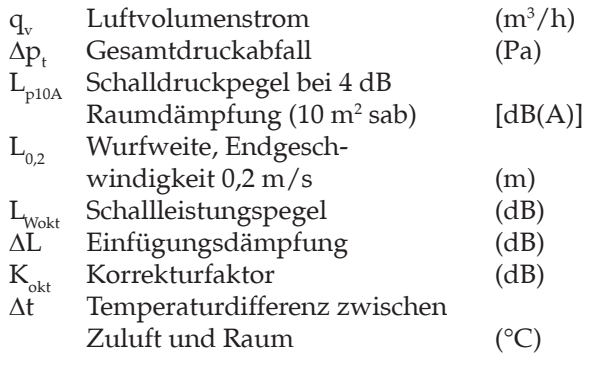